# **ALLEGATO B**

**Specifiche tecniche per la trasmissione telematica della Istanze di computo in diminuzione delle perdite pregresse dei maggiori imponibili**

## **CONTENUTO E CARATTERISTICHE TECNICHE DEI DATI DELLA ISTANZA DI COMPUTO IN DIMINUZIONE DELLE PERDITE PREGRESSE DAI MAGGIORI IMPONIBILI DA TRASMETTERE ALLA AGENZIA DELLE ENTRATE IN VIA TELEMATICA**

#### **1. AVVERTENZE GENERALI**

Il contenuto e le caratteristiche della fornitura dei dati relativi alla Istanze di computo in diminuzione delle perdite pregresse dei maggiori imponibili da trasmettere all'Agenzia delle Entrate in via telematica sono contenuti nelle specifiche tecniche di seguito esposte.

**Prima di procedere alla trasmissione del file contenente le comunicazioni, il soggetto che effettua la trasmissione telematica è tenuto a utilizzare il software distribuito dall'Agenzia delle Entrate che provvede a sottoporre il file contenente i dati della richiesta ad una funzione di controllo di correttezza formale dei dati**

Le modalità per la trasmissione dei dati in via telematica sono stabilite con il decreto del 31 luglio 1998 (pubblicato nella G.U. del 12 agosto 1998, n. 187) e successive modificazioni.

#### **2. CONTENUTO DELLA FORNITURA**

#### **2.1 Generalità**

Ciascuna fornitura dei dati in via telematica si compone di una sequenza di record aventi la lunghezza fissa di 1.900 caratteri. Ciascun record presente nella fornitura è contraddistinto da uno specifico "tipo-record" che ne individua il contenuto e che determina l'ordinamento all'interno della fornitura stessa.

I record previsti per la fornitura in via telematica della Istanze di computo in diminuzione delle perdite pregresse dei maggiori imponibili sono:

- record di tipo "A": è il record di testa della fornitura e contiene i dati identificativi della fornitura e il codice fiscale del soggetto responsabile dell'invio telematico (fornitore);
- record di tipo "B": è il record che contiene i dati anagrafici ed altri dati del frontespizio;
- record di tipo "C": è il record che contiene i dati relativi ai quadri del modello della comunicazione;
- record di tipo "Z": è il record di coda della fornitura e contiene alcuni dati riepilogativi della fornitura stessa.

#### **2.2 La sequenza dei record**

La sequenza dei record all'interno della fornitura deve rispettare le seguenti regole:

- presenza di un solo record di tipo "A", posizionato come primo record della fornitura;
- per ogni istanza di computo in diminuzione delle perdite pregresse dei maggiori imponibili presenza, nell'ordine, di un unico record di tipo "B" e uno record di tipo "C", ovvero di tanti record di tipo "C" quanti sono necessari nel caso di

compilazione di più moduli; **i record di tipo "C" relativi ad uno stesso modello devono essere ordinati per il campo 'Progressivo modulo';**

 presenza di un solo record di tipo "Z", posizionato come ultimo record della fornitura.

### **2.3 La struttura dei record**

I record di tipo "A", "B" e "Z" contengono unicamente campi posizionali, ovvero campi la cui posizione all'interno del record è fissa. La posizione, la lunghezza ed il formato di tali campi sono esposti in dettaglio nelle specifiche di seguito riportate.

In coda ai record di ciascun tipo sono riportati 3 caratteri di controllo, così come descritto in dettaglio nelle specifiche che seguono.

I record di tipo "C" sono invece composti da:

- una prima parte, contenente campi posizionali, avente una lunghezza di 89 caratteri. In particolare:
	- il campo "Progressivo modulo" deve riportare il dato presente nell'apposito spazio ("Mod. n.") sul modello tradizionale; pertanto, le informazioni relative a moduli diversi non devono essere riportate su record caratterizzati da progressivo modulo uguale; per i quadri nei quali sul modello cartaceo non è previsto in alto a destra l'apposito spazio ("Mod. n."), il campo "Progressivo modulo" deve assumere il valore 00000001.
- una seconda parte, avente una lunghezza di 1.800 caratteri, costituita da una tabella di 75 elementi da utilizzare per l'esposizione dei soli dati presenti sul modello; ciascuno di tali elementi è costituito da un campo-codice di 8 caratteri e da un campo-valore di 16 caratteri.

Il campo-codice ha la seguente struttura:

- primo e secondo carattere che individuano il quadro della istanza di computo in diminuzione delle perdite pregresse dei maggiori imponibili;
- terzo, quarto e quinto carattere che individuano il numero di rigo del quadro;
- sesto, settimo ed ottavo carattere che individuano il numero di colonna all'interno del rigo.

L'elenco dei campi-codice e la configurazione dei relativi campi-valore è dettagliatamente descritto nelle specifiche di seguito riportate.

La presenza di più di un record di tipo "C" all'interno di uno stesso modello può derivare dalla presenza più moduli, a fronte di ciascuno dei quali deve essere predisposto un record di tipo "C"; in questo caso i record sono caratterizzati da valori del campo "Progressivo modulo" diversi.

 una terza parte, di lunghezza **11** caratteri, destinata ad accogliere uno spazio non utilizzato di **8** caratteri e **3** caratteri di controllo del record.

#### **2.4 La struttura dei dati**

Campi posizionali

I campi posizionali, vale a dire i campi dei record di tipo "A", "B", "Z" e della prima parte del record di tipo "C", possono assumere struttura numerica o alfanumerica e per ciascuno di essi è indicato, nelle specifiche che seguono, il simbolo NU o AN rispettivamente.

Da quest'anno nel caso di campi destinati a contenere alcuni dati particolari (ad esempio date, percentuali, ecc.), nella colonna "Formato" è indicato il particolare formato da utilizzare.

L'allineamento e la formattazione dei campi posizionale sono descritti nella tabella che segue.

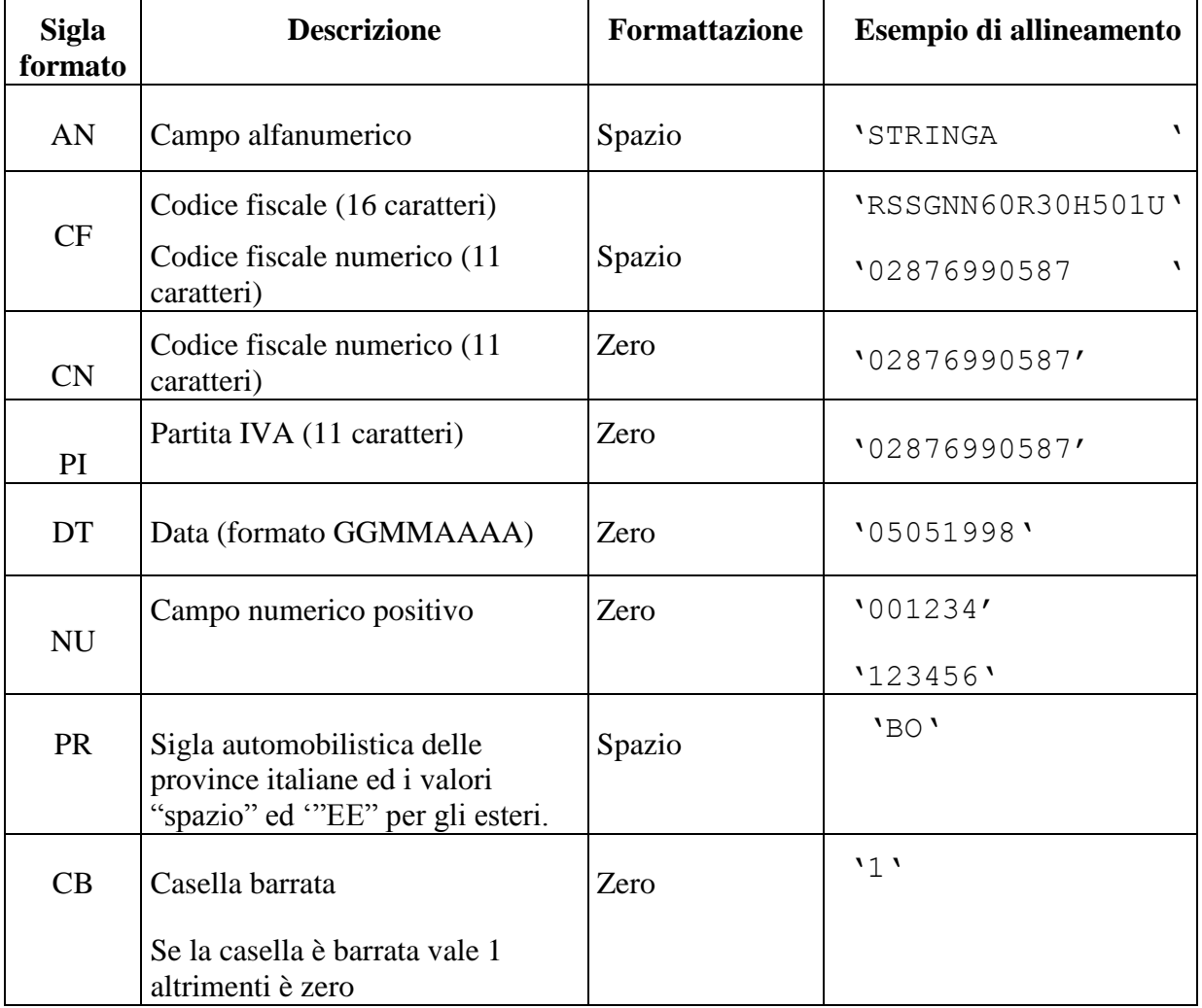

Campi non posizionali

I campi non posizionali, vale a dire quelli relativi alla tabella che costituisce la seconda parte del record di tipo "C", possono assumere una tra le configurazioni riportate nel seguente prospetto:

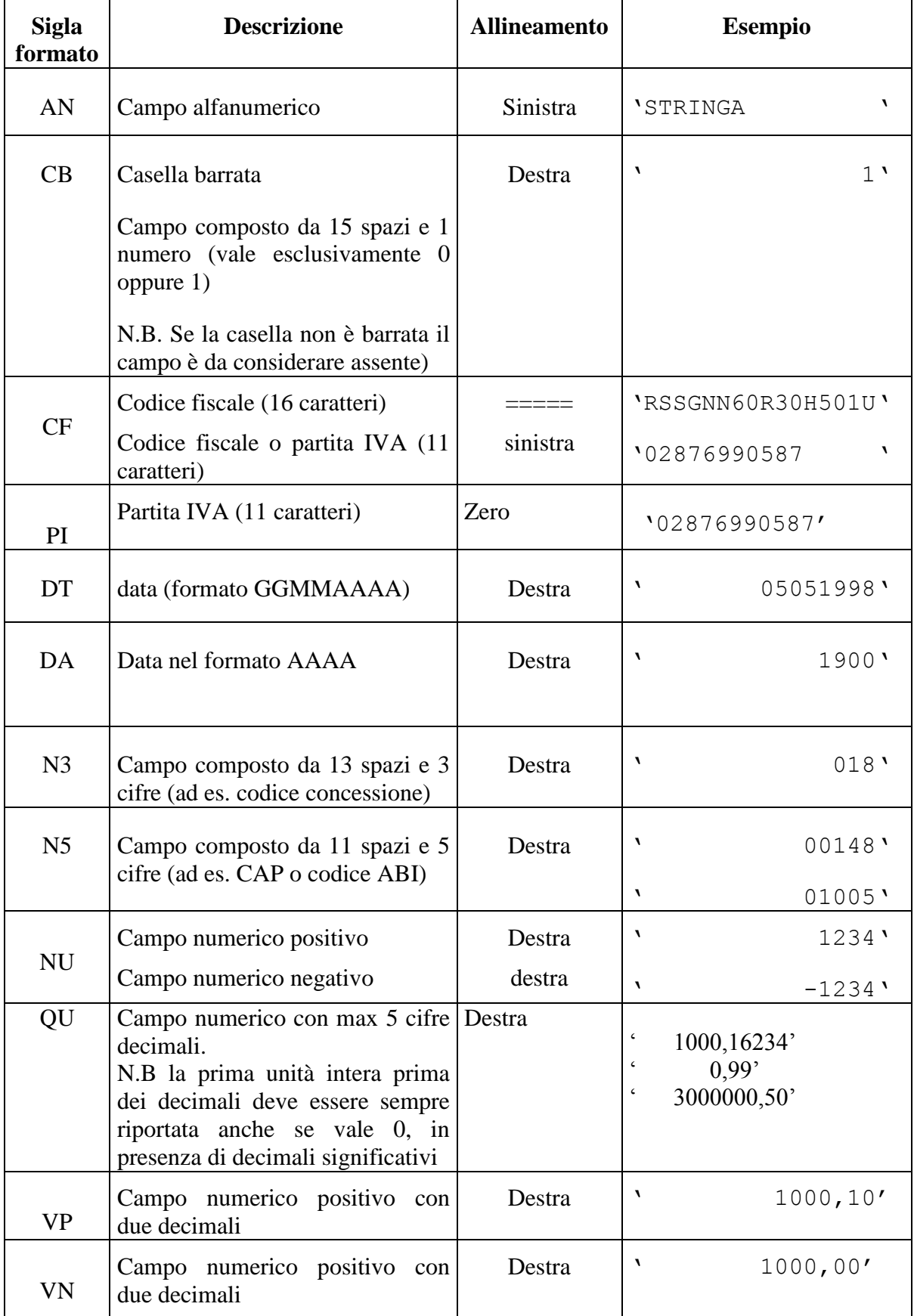

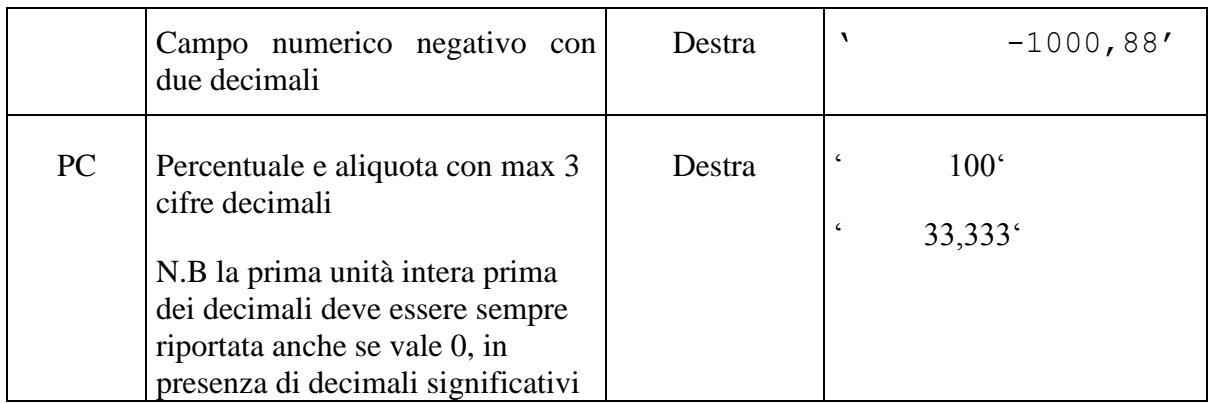

#### **2.5 Regole generali.**

#### **2.5.1 Codici fiscali**

Il codice fiscale del contribuente, presente sulla prima facciata del frontespizio della Istanze di computo in diminuzione delle perdite pregresse dei maggiori imponibili è l'identificativo del soggetto per cui la comunicazione è presentata e va riportato in duplica su ogni record che costituisce la richiesta stessa nel campo "Codice fiscale del contribuente".

I Codici Fiscali riportati nella Istanza di computo in diminuzione delle perdite pregresse dei maggiori imponibili devono essere formalmente corretti.

Il codice fiscale del contribuente, riportato nel campo 2 del record B, deve essere registrato in Anagrafe Tributaria.

Nel caso di omocodia del codice fiscale del contribuente risolta dall'Agenzia delle Entrate con l'attribuzione di un nuovo codice fiscale, l'indicazione in dichiarazione del precedente codice fiscale (omocodice) comporta, in sede di accoglimento delle comunicazioni trasmesse in via telematica, lo scarto della comunicazione.

Il codice fiscale del rappresentante riportato nel campo 98 del record B deve essere registrato in Anagrafe Tributaria; la non registrazione comporta lo scarto della comunicazione in fase di accettazione.

Per i soggetti non residenti, verrà verificato, in fase di accettazione, l' effettiva rispondenza ai requisiti dichiarati.

#### **2.5.2 Controllo dei dati presenti nella richiesta**

La richiesta viene scartata in presenza di dati che non risultano conformi alle indicazioni presenti nelle specifiche tecniche.

Se l'anomalia riscontrata è relativa ad un controllo indicato nella colonna "Controlli di rispondenza con i dati della richiesta", è possibile trasmettere comunque la richiesta provvedendo ad impostare ad 1 sia il "**Flag conferma**" (campo 8 del record B).

#### **2.5.3 Altri dati**

Tutti gli elementi della tabella che costituisce la seconda parte del record di tipo "C" devono essere inizializzati con spazi.

Si precisa che nella parte non posizionale del record "C" devono essere riportati esclusivamente i dati della comunicazione il cui contenuto sia un valore diverso da zero e da spazi

#### **Tutti gli importi sono esposti in unità di Euro.**

Tutti i caratteri alfabetici devono essere impostati in maiuscolo.

Con riferimento ai campi non posizionali, nel caso in cui la lunghezza del dato da inserire dovesse eccedere i 16 caratteri disponibili, dovrà essere inserito un ulteriore elemento con un identico campo-codice e con un campo-valore il cui primo carattere dovrà essere impostato con il simbolo "+", mentre i successivi quindici potranno essere utilizzati per la continuazione del dato da inserire. Si precisa che tale situazione può verificarsi solo per alcuni campi con formato AN.

Nei casi in cui nella colonna "Controllo di rispondenza con i dati della richiesta" sia descritto il controllo che viene eseguito, gli utenti del servizio telematico di cui all'articolo 2 del Decreto dirigenziale 31 luglio 1998, pubblicato in Gazzetta Ufficiale n.187 del 12 agosto 1998, devono garantire la corrispondenza dei dati con quelli risultanti dalla richiesta; ove a seguito di tale controllo permanga la non rispondenza dei dati con le specifiche gli utenti devono comunque trasmettere.

# **RECORD DI TIPO "A" :**

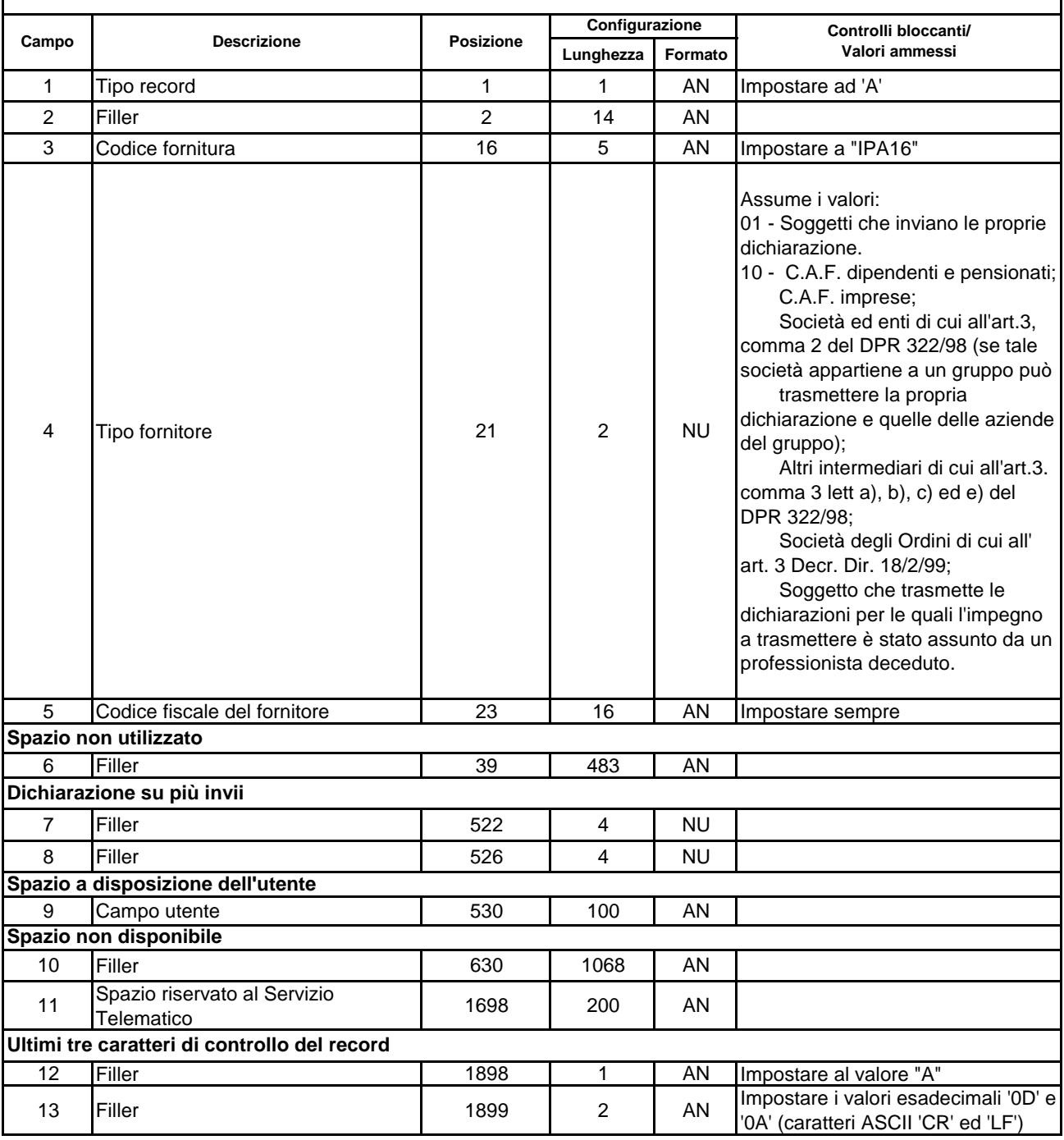

# **RECORD DI TIPO "B"**

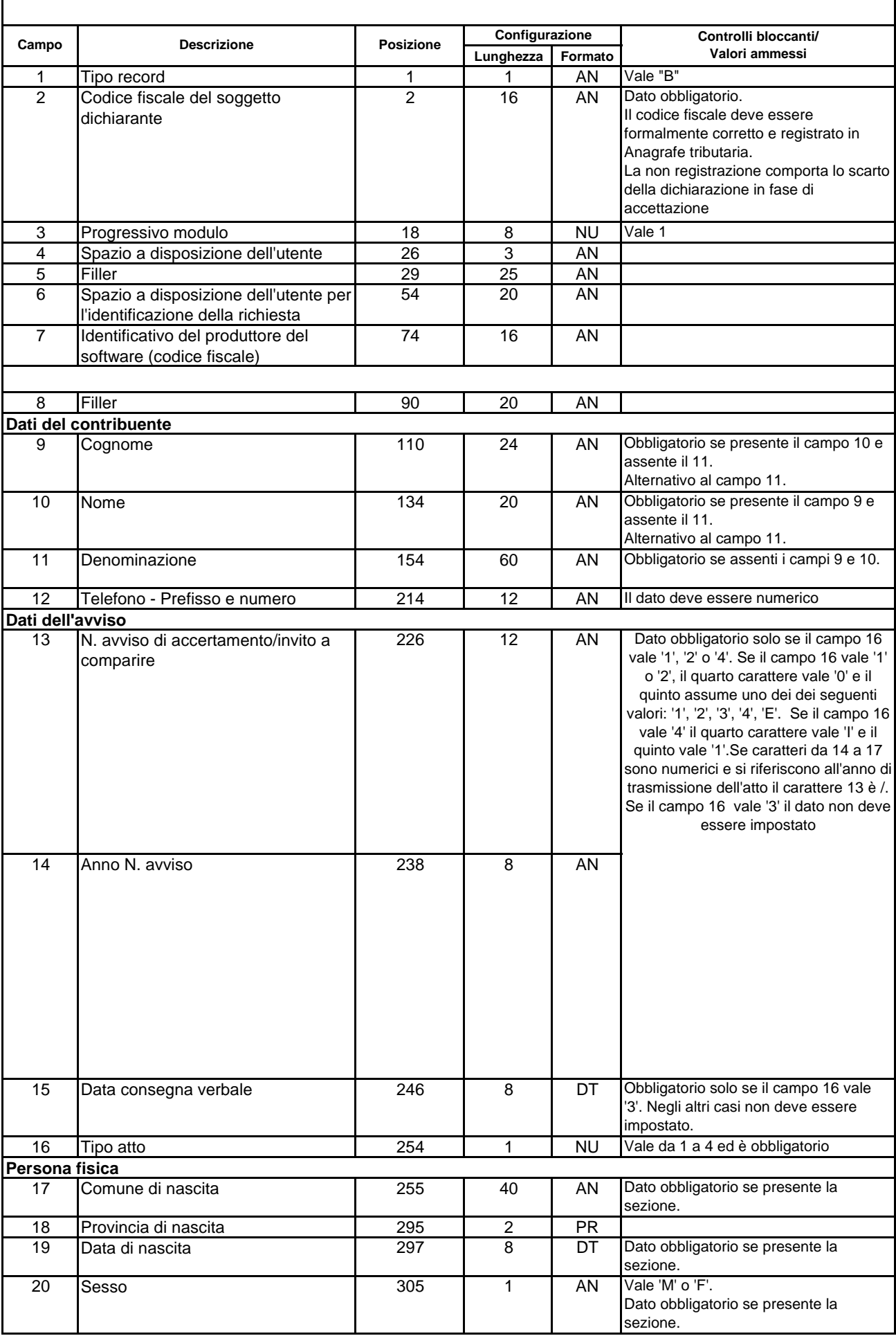

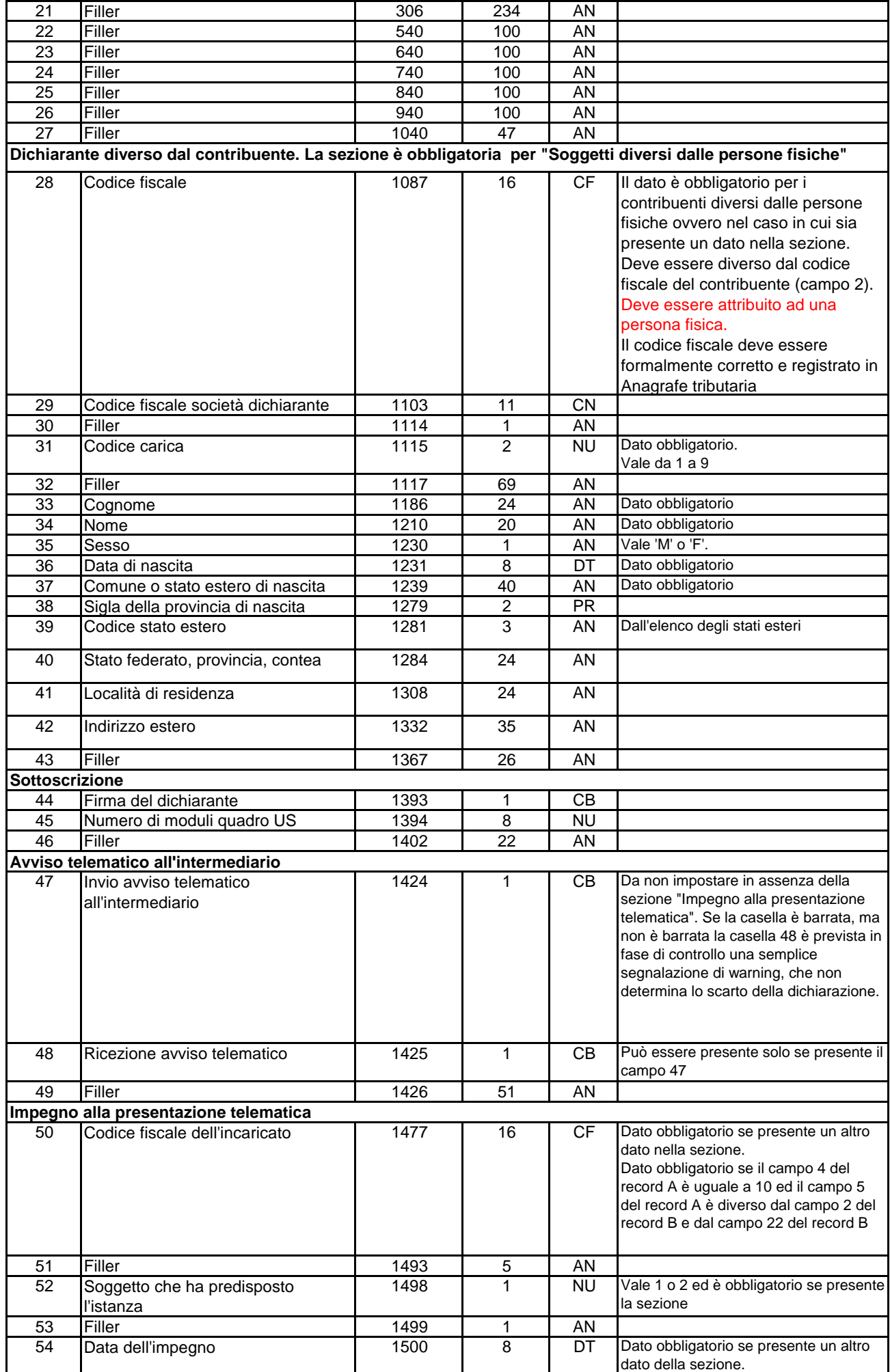

#### Specifiche tecniche mod. IPA Record B

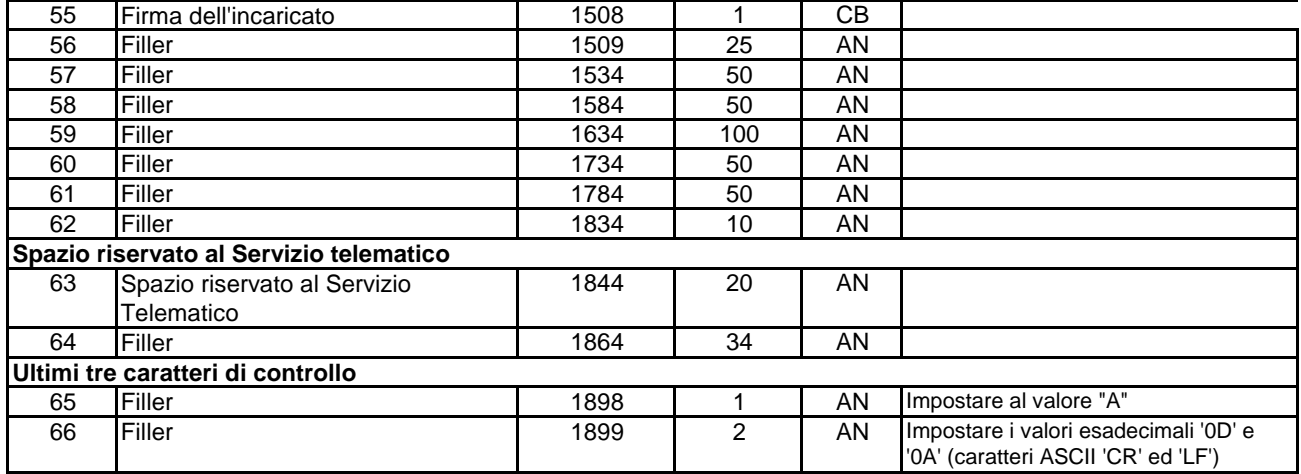

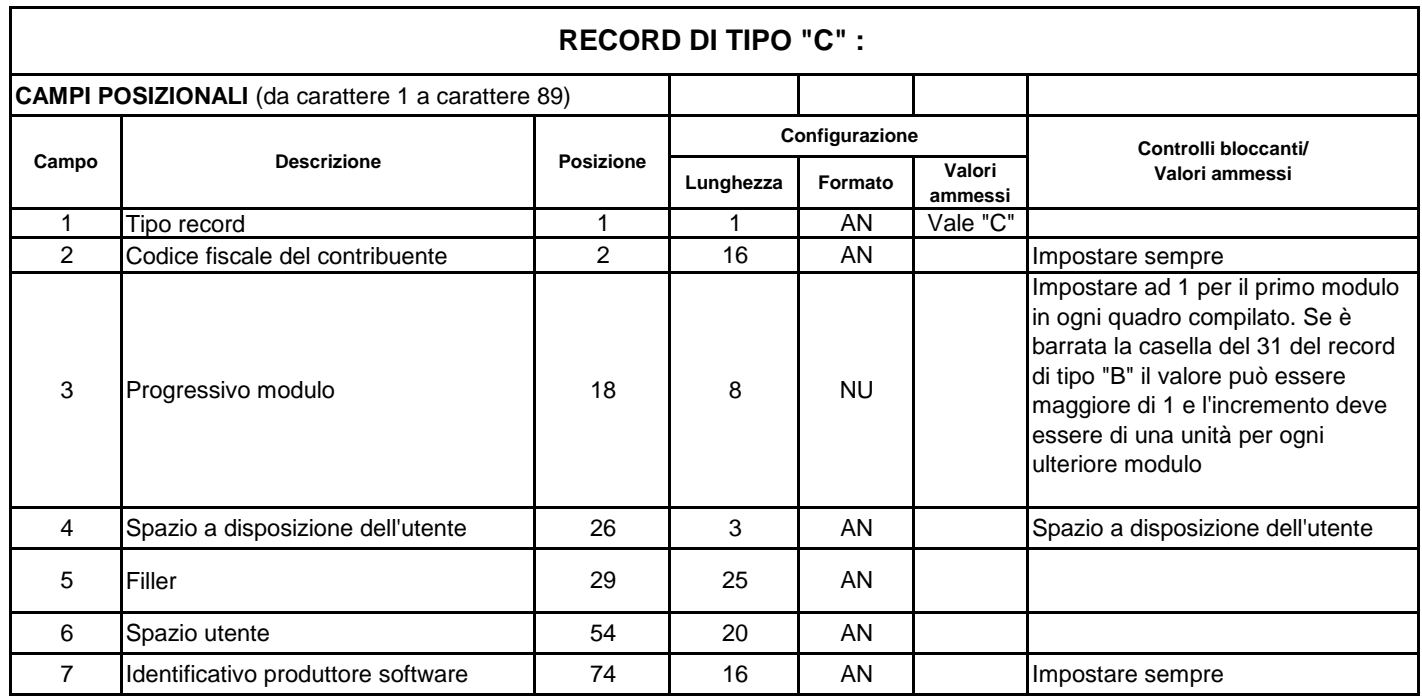

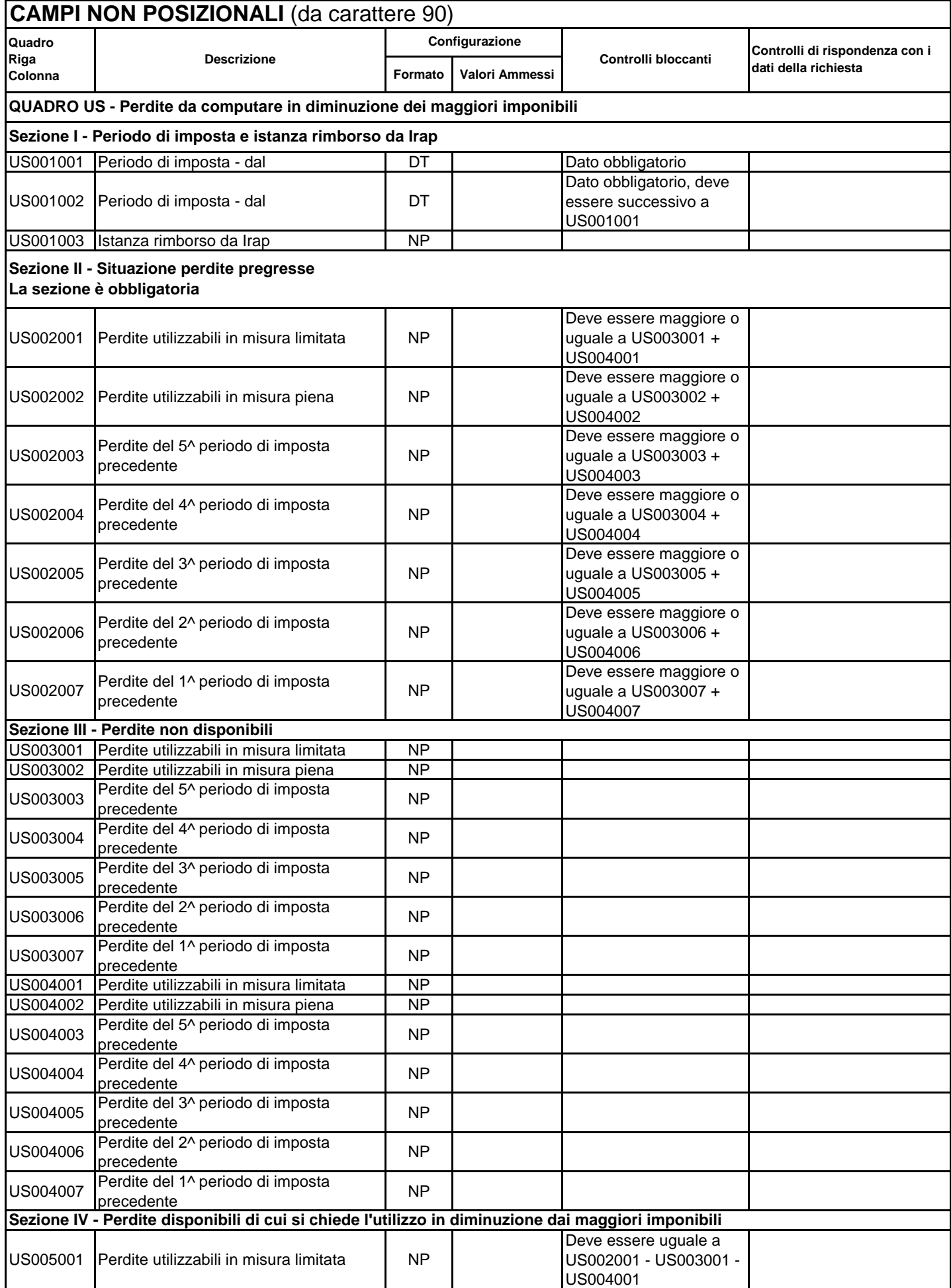

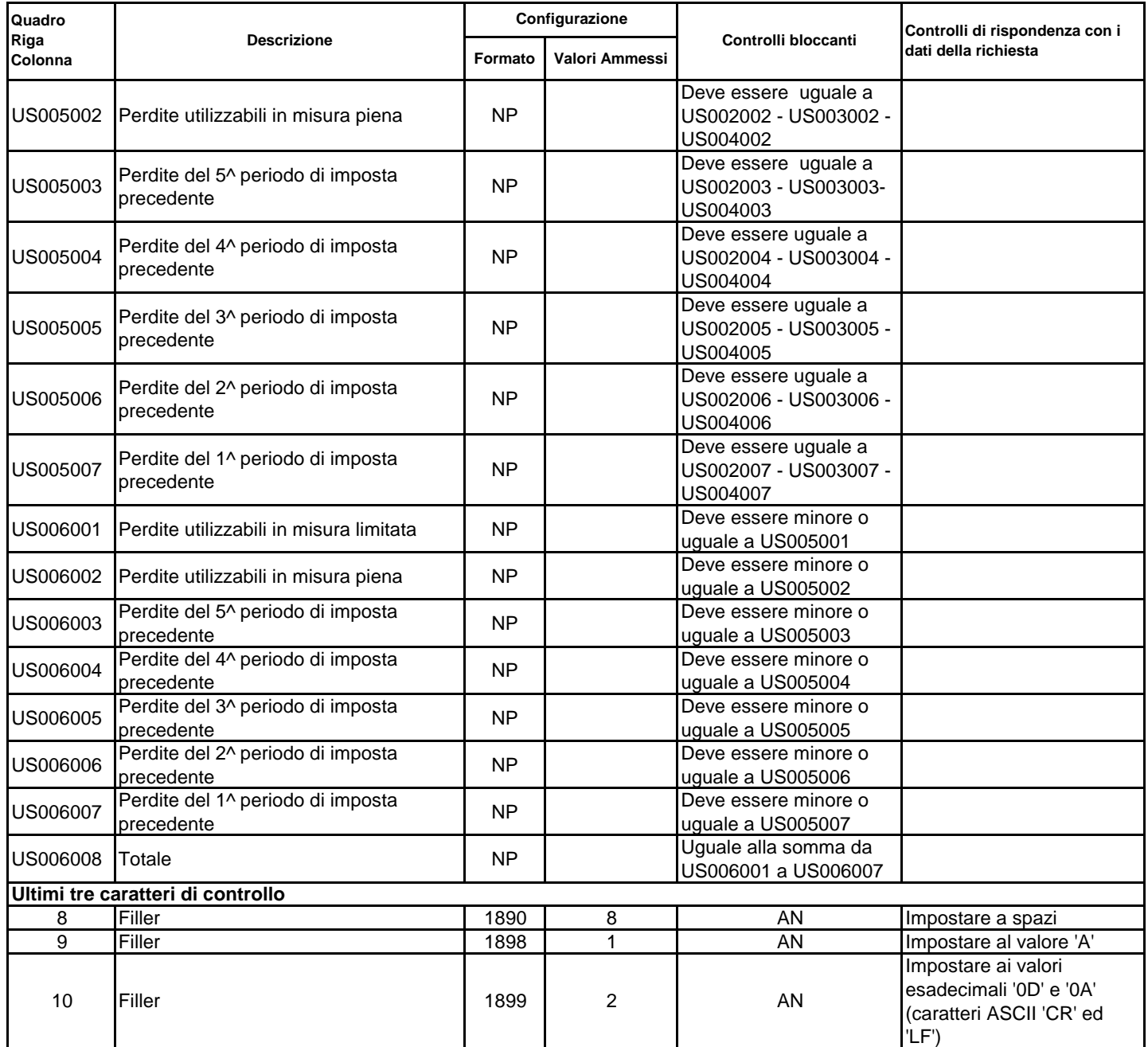

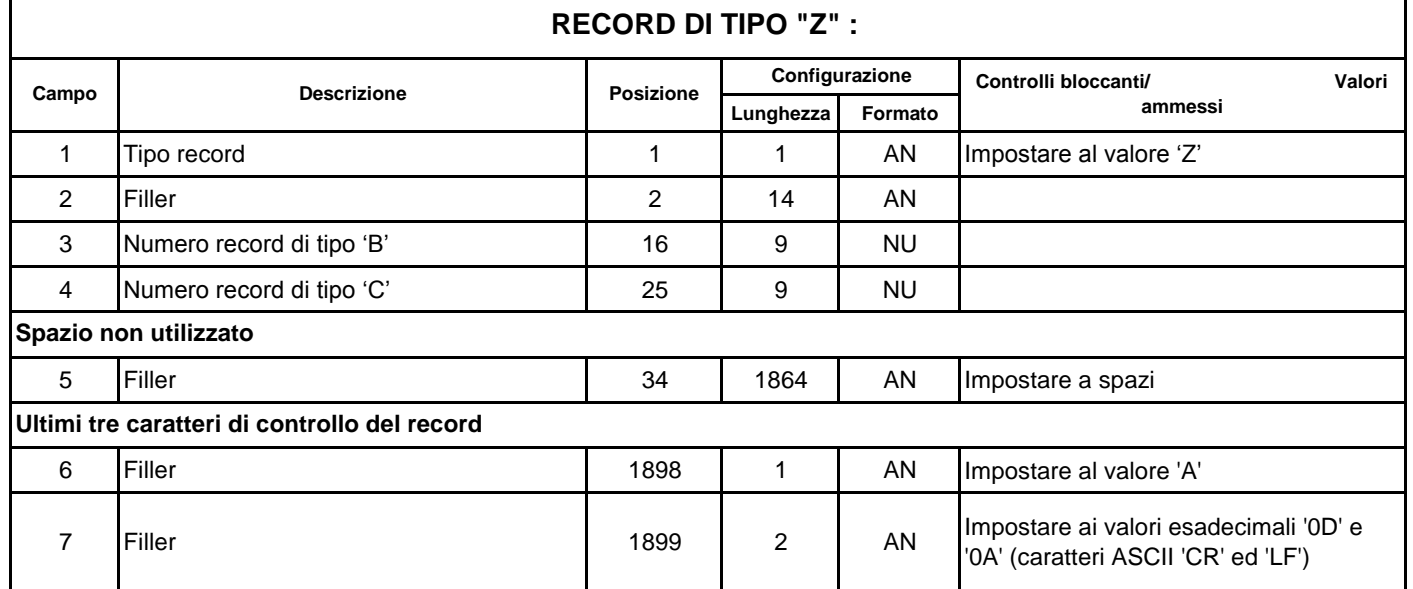